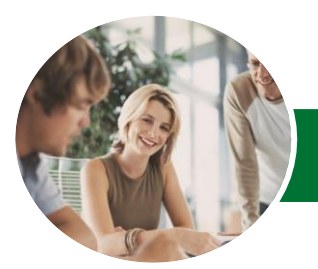

**INFOCUS COURSEWARE**

# Programming in VBA

# Using Microsoft Excel 2013

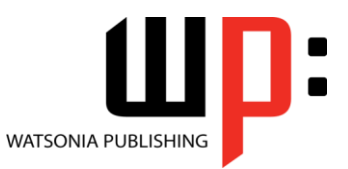

Product Code: INF1367

ISBN: 978-1-925179-45-3

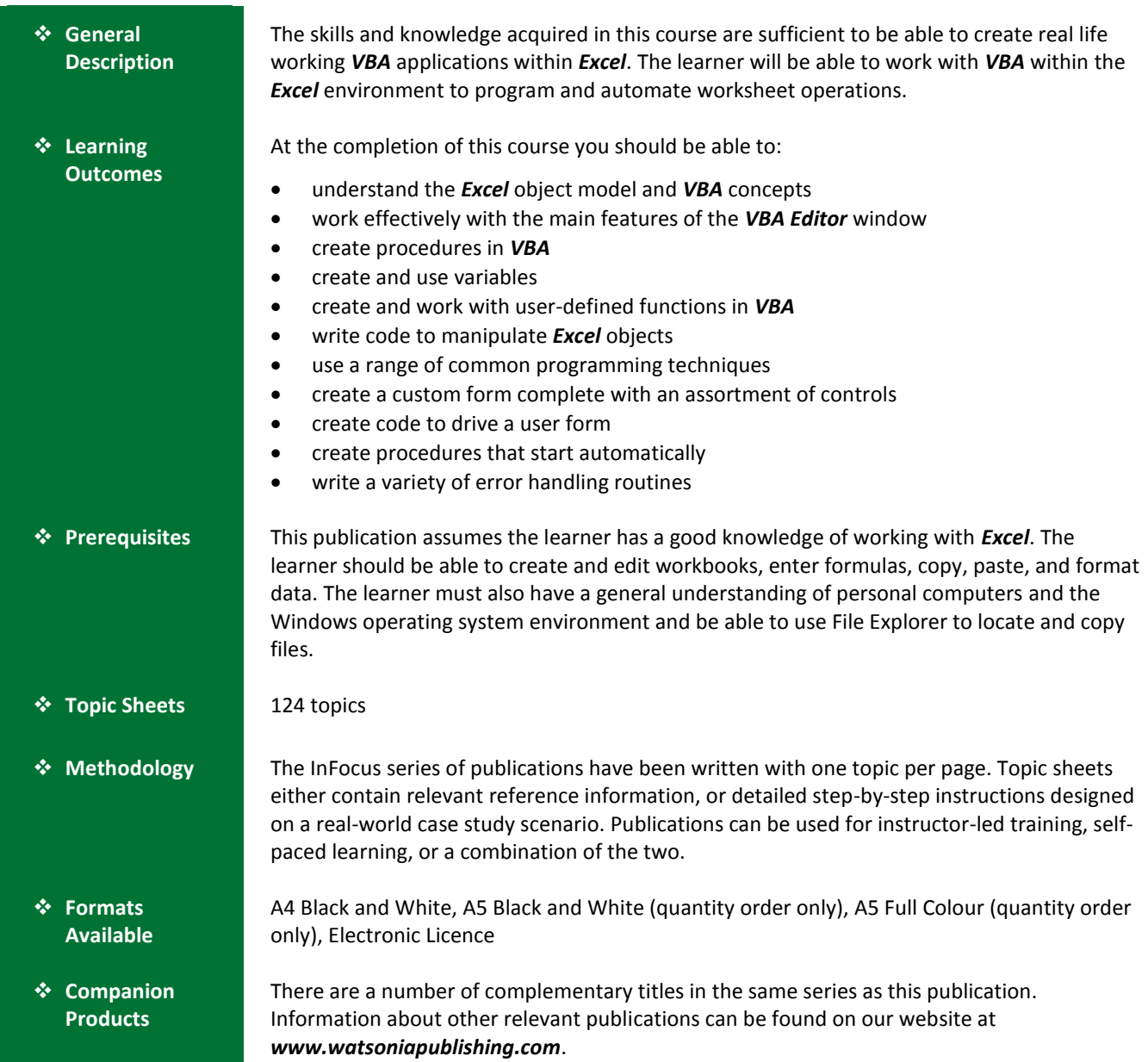

*This information sheet was produced on Wednesday, January 07, 2015 and was accurate at the time of printing. Watsonia Publishing reserves its right to alter the content of the above courseware without notice.*

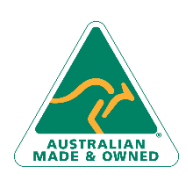

47 Greenaway Street Bulleen VIC 3105 Australia ABN 64 060 335 748

Phone: (+61) 3 9851 4000 Fax: (+61) 3 9851 4001 [info@watsoniapublishing.com](mailto:info@watsoniapublishing.com) [www.watsoniapublishing.com](http://www.watsoniapublishing.com/)

# Product Information

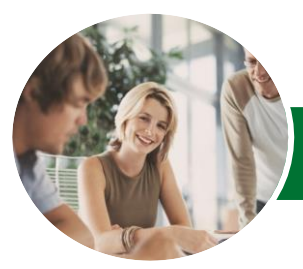

**INFOCUS COURSEWARE**

# Programming in VBA

## Using Microsoft Excel 2013

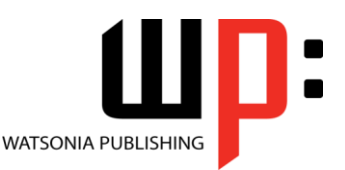

### Product Code: INF1367

### ISBN: 978-1-925179-45-3

## **Contents**

#### **Understanding Excel VBA**

Programming in Microsoft Excel VBA Terminology Displaying the DEVELOPER Tab The VBA Editor Screen Opening and Closing the Editor Understanding Objects Viewing the Excel Object Model Using the Immediate Window Working With Object Collections Setting Property Values Working With Worksheets Using the Object Browser Programming With the Object Browser Accessing Help Code Glossary

#### **Starting With Excel VBA**

Using the Project Explorer Working With the Properties Window Using the Work Area Viewing Other Panes Working With Toolbars Working With a Code Module Running Code From the Editor Setting Breakpoints in Code Stepping Through Code

#### **Procedures**

Understanding Procedures Where to Write Procedures Creating a New Sub Routine Using IntelliSense Using the Edit Toolbar Commenting Statements Indenting Code Bookmarking in Procedures Code Glossary

#### **Using Variables**

Understanding Variables Creating and Using Variables Explicit Declarations The Scope of Variables Procedure Level Scoping Module Level Scoping Understanding Passing Variables Passing Variables by Reference Passing Variables by Value Understanding Data Types for Variables Declaring Data Types Using Arrays Code Glossary

#### **Functions in VBA**

Understanding Functions Creating User-Defined Functions Using a User-Defined Function in a Worksheet Setting Function Data Types Using Multiple Arguments Modifying a User-Defined Function Creating a Function Library Referencing a Function Library Importing a VBA Module Using a Function in VBA Code Code Glossary

#### **Using Excel Objects**

The Application Object The Workbook Objects Program Testing With the Editor Using Workbook Objects The Worksheets Object Using the Worksheets Object The Range Object Using Range Objects Using Objects in a Procedure Code Glossary

#### **Programming Techniques**

The MsgBox Function Using MsgBox InputBox Techniques Using the InputBox Function Using the InputBox Method The IF Statement Using IF for Single Conditions Using IF for Multiple Conditions The Select Case Statement Using the Select Case Statement For Loops Looping With Specified Iterations The Do Loop Statement Looping With Unknown Iterations Code Glossary

## **Creating Custom Forms**

Understanding VBA Forms Creating a Custom Form Adding Text Boxes to a Form Changing Text Box Control Properties Adding Label Controls to a Form Adding a Combo Box Control Adding Option Buttons Adding Command Buttons Running a Custom Form

#### **Programming UserForms**

Handling Form Events Initialising a Form Closing a Form Transferring Data From a Form Running Form Procedures Creating Error Checking Procedures Running a Form From a Procedure Running a Form From the Toolbar Code Glossary

#### **Automatic Startup**

Programming Automatic Procedures Running Automatic Procedures Automatically Starting a Workbook

#### **Error Handling**

Understanding Error Types The on Error Statement Simple Error Trapping Using the Resume Statement Using Decision Structures in Error Handlers Working With Err Object Error Handling in Forms Coding Error Handling in Forms Defining Custom Errors Code Glossary

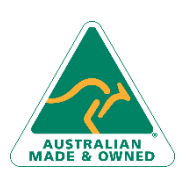

47 Greenaway Street Bulleen VIC 3105 Australia ABN 64 060 335 748

Phone: (+61) 3 9851 4000 Fax: (+61) 3 9851 4001 [info@watsoniapublishing.com](mailto:info@watsoniapublishing.com) [www.watsoniapublishing.com](http://www.watsoniapublishing.com/)

## Product Information